### Advanced Programming Andrew P. Black & Tim Sheard

# Where did all the time go?

First make it right, then make it fast.

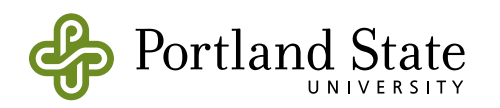

## How long does it take?

- several methods on blocks let you find out how long the block takes to execute
	- [data detectMax: [ :each | each ] ] timeToRun ➠ 7
	- [data detectMax: [ :each | each ] ] durationToRun ➠ 0:00:00:00.007
	- [data detectMax: [ :each | each ] ] bench ➠ '153.78 per second.'

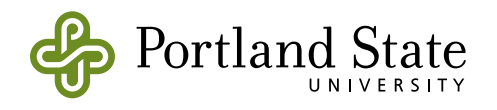

# Why did it take so long?

- TimeProfileBrowser is your friend
	- ‣ probabalistic sampling of pc (roughly once per ms)
- Really easy to use:
	- TimeProfileBrowser onBlock: [ < your code here > ]
- Let's use it on some examples:
	- ‣ TimeProfileBrowser onBlock: [String streamContents: [ :str | data do: [ : each | str print: each; space ]]

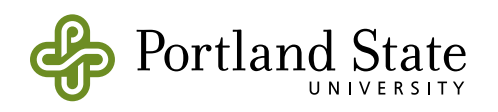

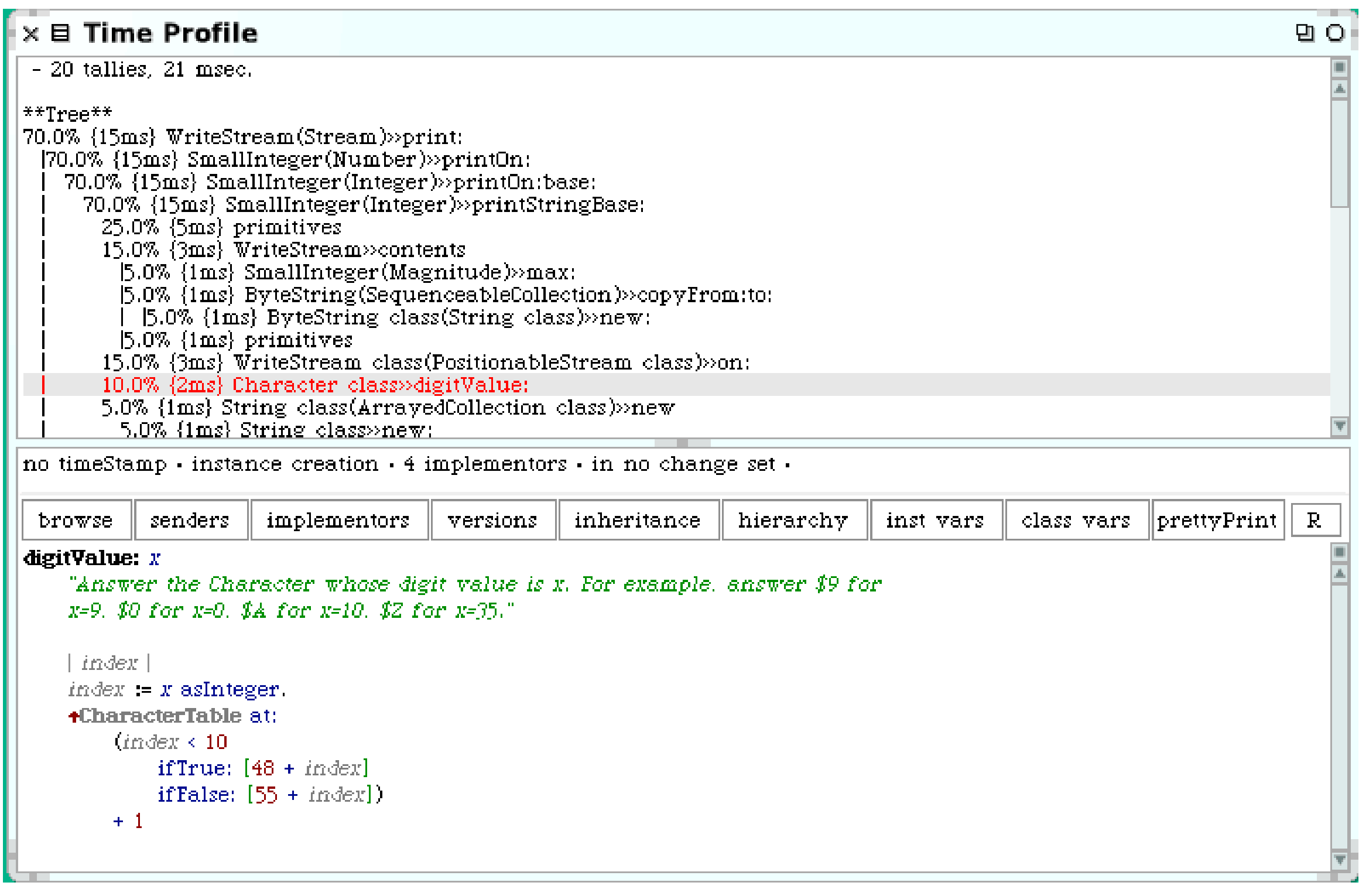

#### 20 tallies: barely enough samples to be valid

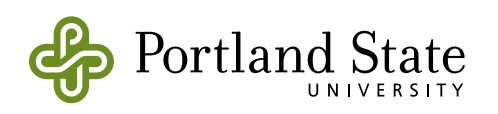

- Let's try:
	- ▸ TimeProfileBrowser onBlock: [[String streamContents: [ :str | data do: [ : each | str print: each; space ]]] bench]
	- ▸ [ < code > ] bench does 5 seconds'-worth of computation (or 1 iteration)

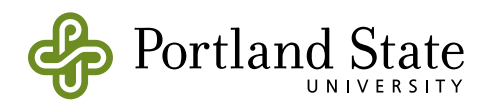

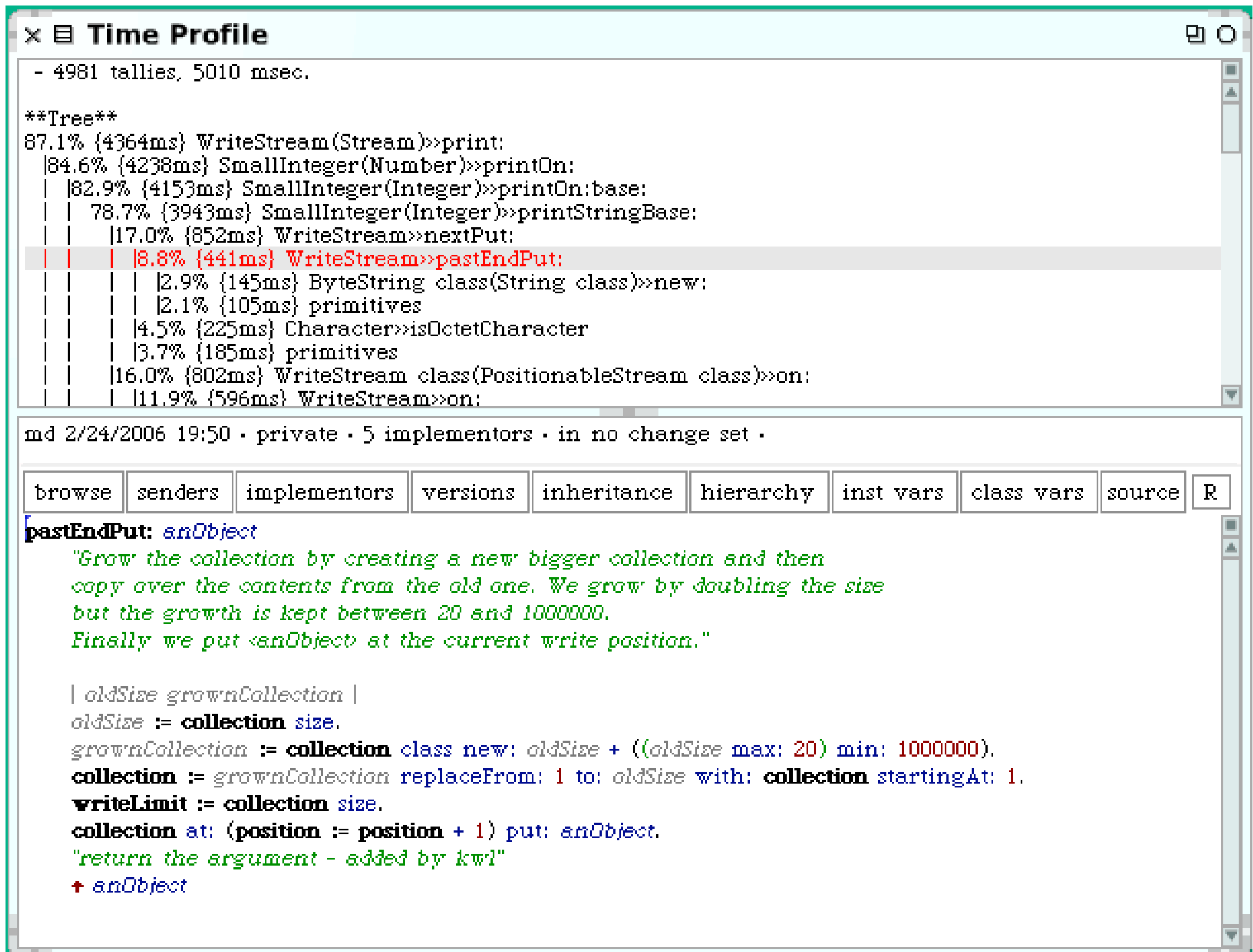

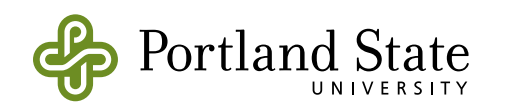